# <span id="page-0-0"></span>Phylodynamics of acute HCV infection in men having sex with men

**Gonché Danesh**<sup>1</sup>, Victor Virlogueux<sup>2</sup>, Christophe Ramiere<sup>2</sup>, Caroline  $Charre<sup>2</sup>$ , Laurent Cotte<sup>2</sup>, Samuel Alizon<sup>1</sup>

> $1$  MIVEGEC, CNRS, IRD, University of Montpellier, France <sup>2</sup> Hospice Civils de Lyon, France

> > Disease Modeling Symposium 2019

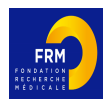

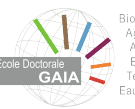

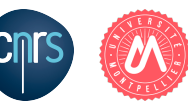

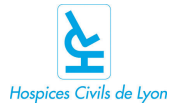

<span id="page-1-0"></span>**[Introduction](#page-1-0)** [Methods](#page-4-0) [Results](#page-17-0) [Conclusion](#page-19-0) [Two ongoing epidemics in Lyon](#page-1-0)

### "Classical" hosts

- Injection drug users
- Detection during chronic infection
- $\bullet$  HIV  $+$

### New hosts are being detected since 2000's

- Men who have sex with men (MSM)
- Detection during acute infection
- HIV and HIV  $+$

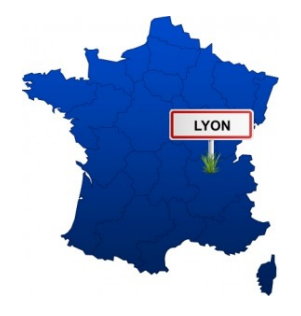

<span id="page-2-0"></span>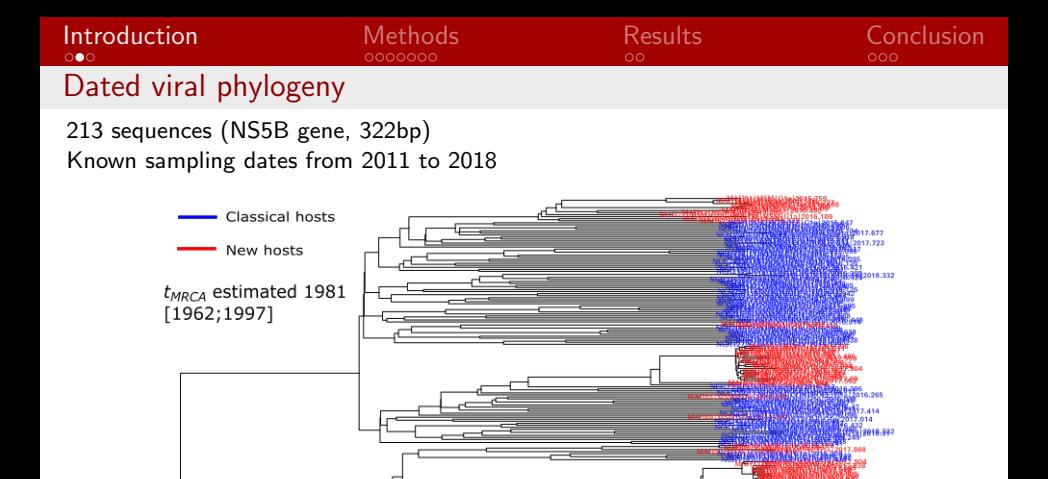

12018.332

<span id="page-3-0"></span>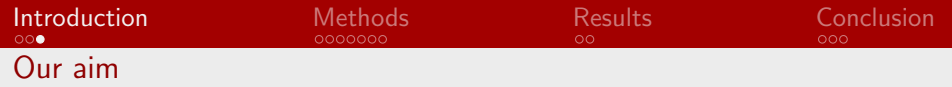

 $\rightarrow$  Perform phylodynamics inference using two types of hosts.

 $\rightarrow$  Infer the basic reproduction number  $(R_0)$  for each epidemic simultaneously.

<span id="page-4-0"></span>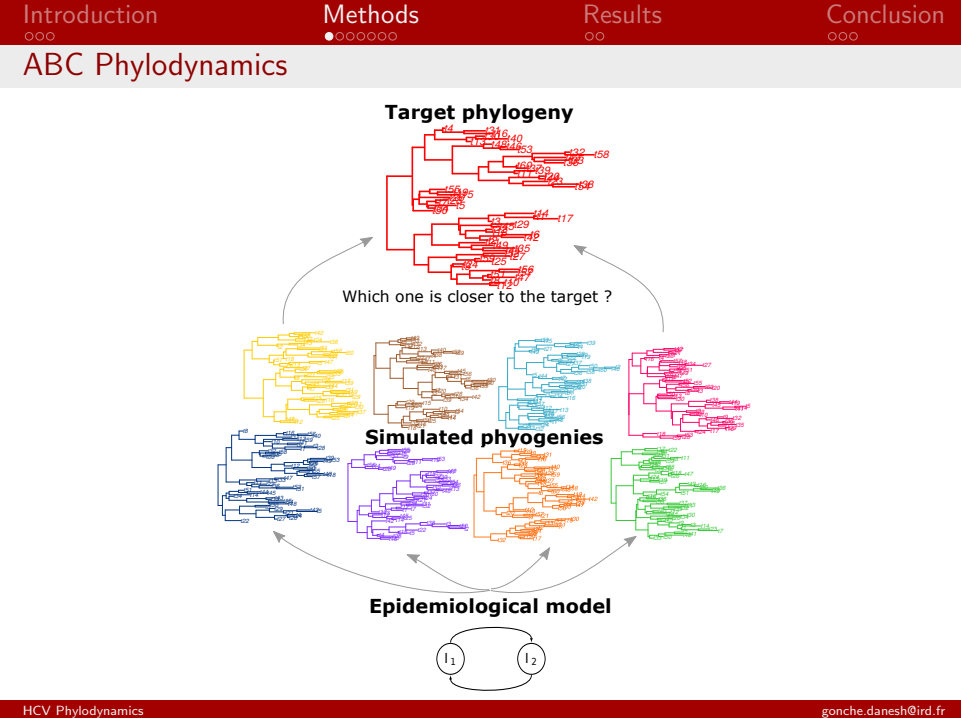

#### <span id="page-5-0"></span>Host compartments

- $I_1$ : classical hosts
- $I_2$ : new hosts

#### **Parameters**

- $\beta$  : transmission rate
- $\nu$  : transmission differential
- $\bullet$   $\ a_i$  : assortativity
- $\bullet$   $\,1/\gamma_i\,$  : infectious period
- $\bullet$   $R_0 = \frac{\beta}{\gamma}$

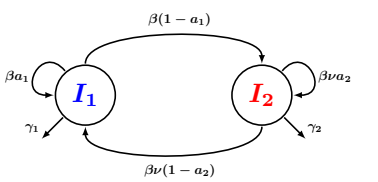

$$
\begin{array}{ccc}\n\sqrt{I_1} & \sqrt{I_2} \\
\hline\n\end{array}
$$
\nsmission rate  
mission differential  
rtaitivity  
fectious period

\n
$$
\begin{array}{ccc}\n\frac{dI_1}{dt} = a_1 \beta I_1 + (1 - a_2) \nu \beta I_2 - \gamma_1 I_1 \\
\frac{dI_2}{dt} = a_2 \beta \nu I_2 + (1 - a_1) \beta I_1 - \gamma_2 I_2\n\end{array}
$$
\nreproduction number

<span id="page-6-0"></span>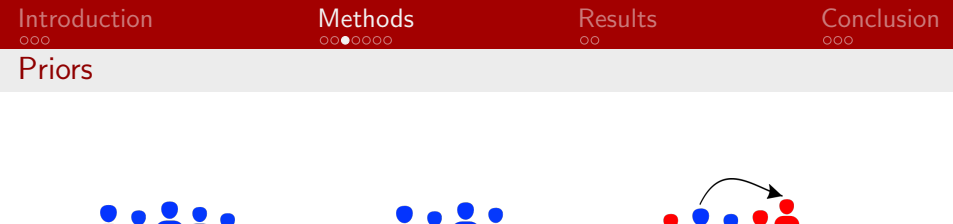

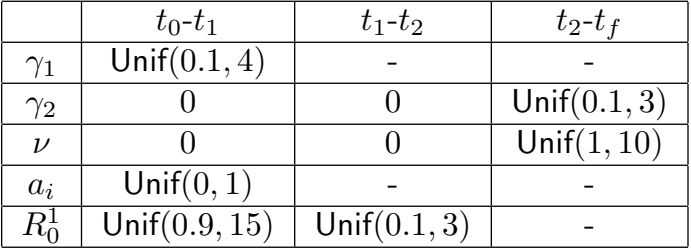

 $\begin{picture}(130,10) \put(0,0){\line(1,0){10}} \put(15,0){\line(1,0){10}} \put(15,0){\line(1,0){10}} \put(15,0){\line(1,0){10}} \put(15,0){\line(1,0){10}} \put(15,0){\line(1,0){10}} \put(15,0){\line(1,0){10}} \put(15,0){\line(1,0){10}} \put(15,0){\line(1,0){10}} \put(15,0){\line(1,0){10}} \put(15,0){\line(1,0){10}} \put(15,0){\line($ 

3<sup>rd</sup> generation **HCV** tests

$$
\beta_{t1} = R_{0,t1}^1 \gamma_1
$$

$$
\beta_{t2} = R_{0,t2}^1 \gamma_1
$$

$$
R_{0,t3}^2 = \frac{\beta_{t2}\nu}{\gamma_2}
$$

╫╫

 $\frac{1}{t_2}$  New host emergence

 $t_{\rm f}$ 

<span id="page-7-0"></span>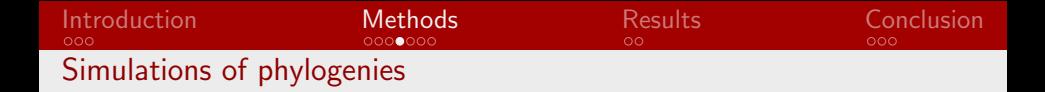

- Simulation of dated phylogenies using a two-step procedure:
	- 1. Simulate epidemiological trajectories given our model using Gillespie Stochastic Simulations Algorithm (SSA)
	- 2. Simulate phylogenies using simulated trajectories and sampling dates, going backward-in-time
- Simulator EpidSim implemented in Rcpp
- Number of phylogenies simulated (training dataset) is key

Volz (2012, Genetics)

<span id="page-8-0"></span>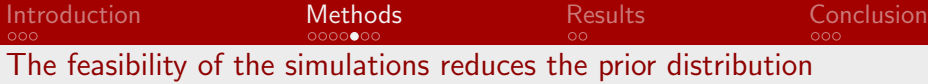

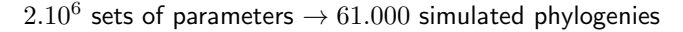

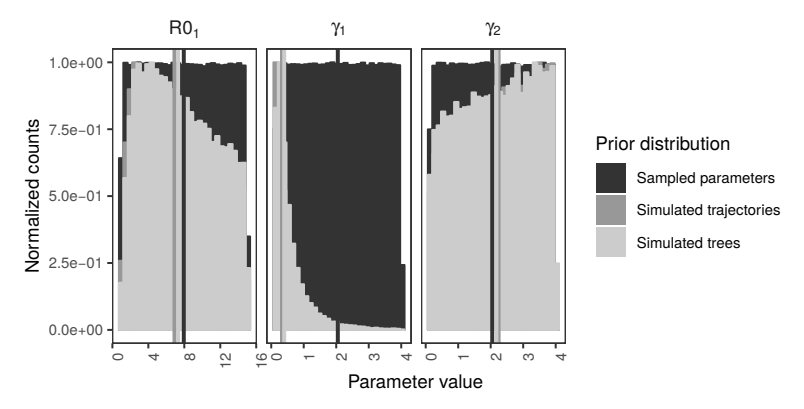

<span id="page-9-0"></span>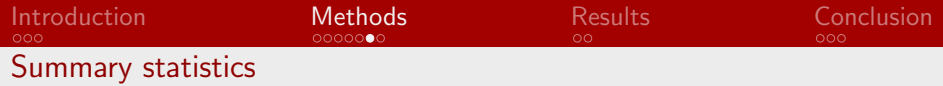

- Branch lengths
- Tree topology
- LTT (lineage through-time) plot
- X-axis coordinates of the LTT plot
- Y-axis coordinates of the LTT plot

#### New summary statistics

- Cherries, triplets
- Branch lengths on homogeneous and heterogeneous clusters
- LTT 'label' plot

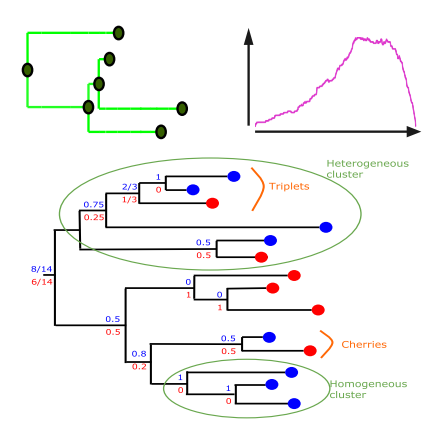

Saulnier et al. (2017, PLOS Comput. Biol.)

<span id="page-10-0"></span>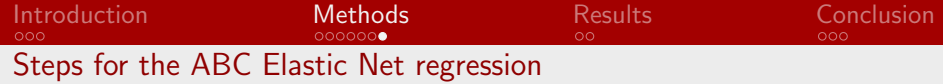

- 1. Test for multicolinearity using Variance Inflation Factors (VIF)
	- Stepwise variable selection

$$
VIF_j = \frac{1}{1 - R_j^2}
$$

- If  $VIF_j > 10$ , variable  $j$  is removed

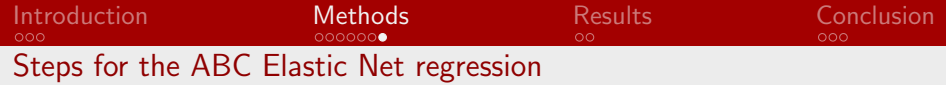

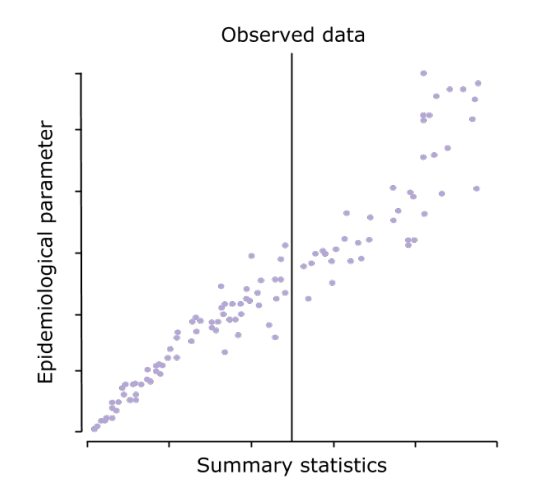

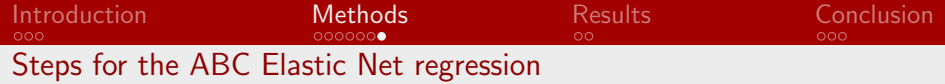

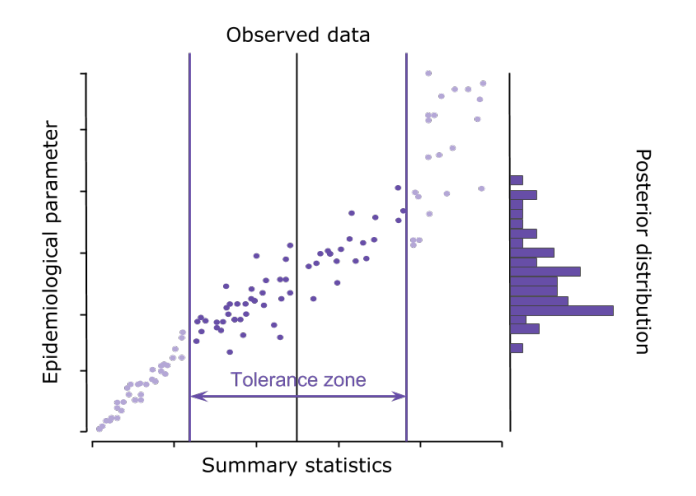

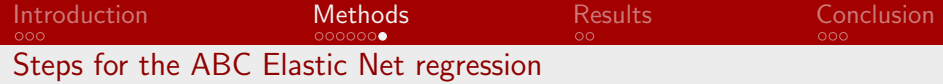

- 1. Test for multicolinearity using Variance Inflation Factors (VIF)
	- Stepwise variable selection
	- $VIF_j = \frac{1}{1 R_j^2}$
	- If  $VIF_j > 10$ , variable  $j$  is removed
- 2. ABC rejection step
	- Tolerance parameter  $= 10 \%$
	- Results in a first posterior distribution

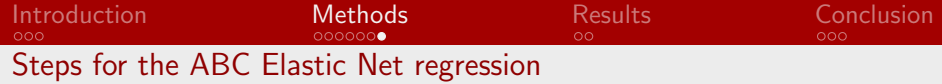

- 1. Test for multicolinearity using Variance Inflation Factors (VIF)
	- Stepwise variable selection
	- $VIF_j = \frac{1}{1 R_j^2}$
	- If  $VIF_i > 10$ , variable j is removed
- 2. ABC rejection step
	- Tolerance parameter  $= 10 \%$
	- Results in a first posterior distribution
- 3. Weighting of the non rejected summary statistics

[Introduction](#page-1-0) [Methods](#page-4-0) [Results](#page-17-0) [Conclusion](#page-19-0) [Steps for the ABC Elastic Net regression](#page-10-0)

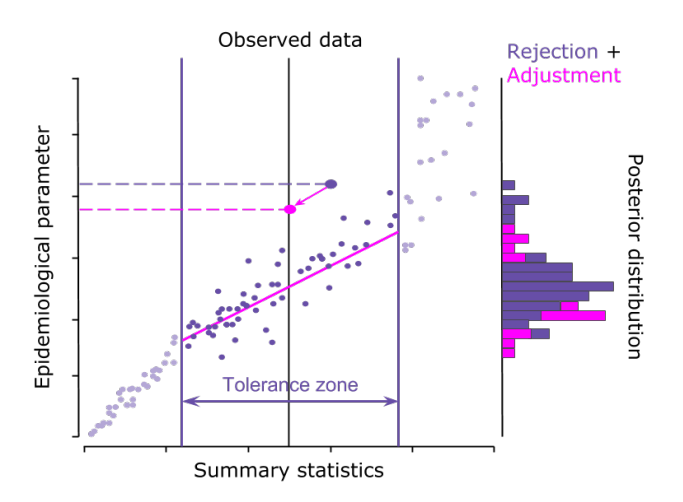

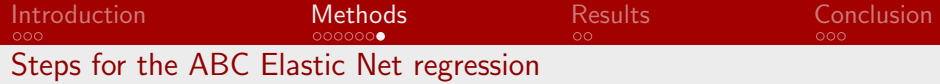

- 1. Test for multicolinearity using Variance Inflation Factors (VIF)
	- Stepwise variable selection
	- $VIF_j = \frac{1}{1 R_j^2}$
	- If  $VIF_i > 10$ , variable j is removed
- 2. ABC rejection step
	- Tolerance parameter  $= 10 \%$
	- Results in a first posterior distribution
- 3. Weighting of the non rejected summary statistics
- 4. Adiust the posterior distribution using Elastic Net linear regression model
	- Combines LASSO regression penalty and Ridge regression penalty
	- LASSO: tends to set coefficients to zero
	- Ridge: shrinks coefficients
	- Results in a final posterior distribution

<span id="page-17-0"></span>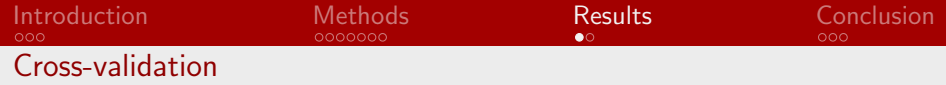

- 100 replicates: 1 test data x 60.000 training data
- Inference error measurement using relative error (RE)

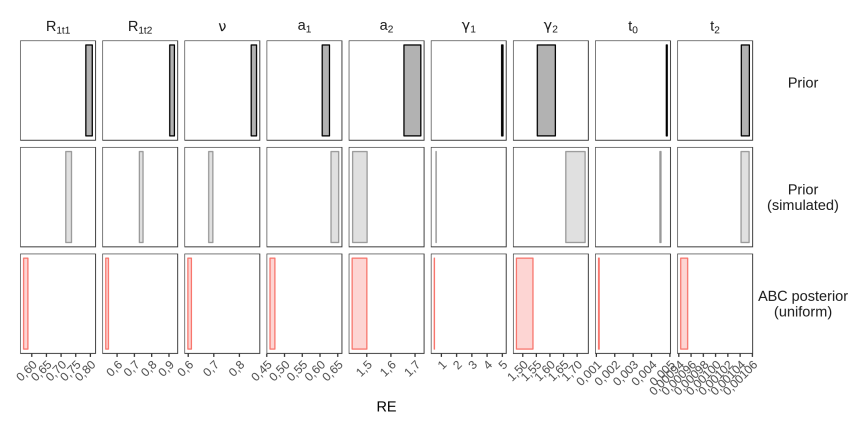

Given the phylogeny structure and the low number of sequences, our ABC regression method has the power to infer most parameters.

### <span id="page-18-0"></span>[Introduction](#page-1-0) [Methods](#page-4-0) [Results](#page-17-0) [Conclusion](#page-19-0) [Posterior distributions](#page-18-0)

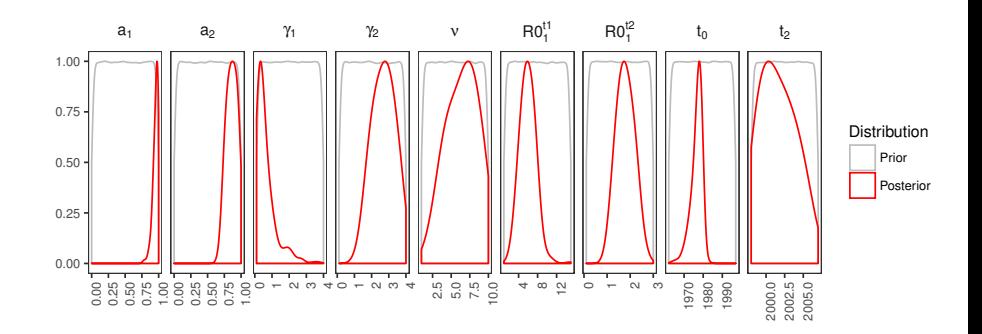

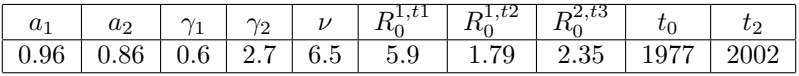

 $1/\gamma_1 = 20$  months,  $1/\gamma_2 = 4$  months

<span id="page-19-0"></span>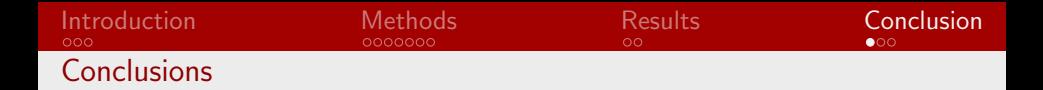

- New MSM hosts transmit more than classical IDU hosts.
- The  $R_0$  for the "classical" and the "new" epidemics are respectively 1.80 and 2.35.
- The new epidemic is characterized by a shorter infectious period duration (4-5 months) than the classical epidemic (18 months).

<span id="page-20-0"></span>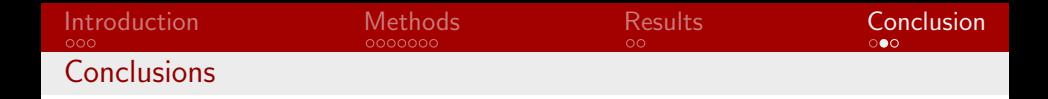

- We developed new summary statistics to apply regression-ABC to a multi-hosts typed data to infer different  $R_0$ .
- We inferred epidemiological parameters despite the low number of sequences.
- The cross-validation results show how robust our results are for most parameters.
- Perspectives: model comparison, correlations between parameters.

## Thank you for your attention !

- The  $R_0$  for the "classical" and the "new" epidemics are respectively 1.80 and 2.35.
- The new epidemic is characterized by a shorter infectious period duration (4-5 months) than the classical epidemic (18 months).
- We developed new summary statistics to apply regression-ABC to a multi-hosts typed data to infer different  $R_0$  simultaneously.

This work was supported by the Fondation pour la Recherche Médicale (FRM grant number ECO20170637560 to GD)